# UT360 使用手册

**Operating Manual** 

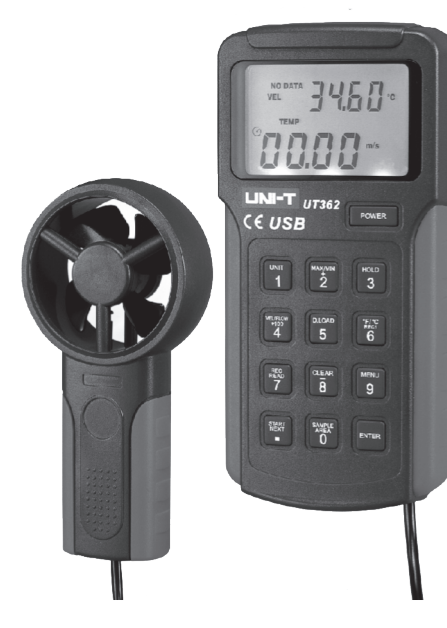

#### 风速仪 **Anemometers**

#### 一、UT360系列产品简介

UT360系列风速仪(以下简称"风速仪")是以高精度热敏电阻(NTC)为风温探头, 风 扇轴套使用了高度耐磨性的红宝石轴套,提高了测量的准确性和稳定性,并且使用8位微处理 器进行处理的数字式风速仪。双显示(VEL+温度,FLOW+面积)。

UT360系列风速仪具有实时测量风速(风量)的功能, 单位分别为: 米每秒(m/s),千 米每小时(Km/h),英尺每分钟(ft/min),英哩每小时(MPH),海里每小时(KNOTS),立方 英尺每分钟(CFM),立方米每分钟(CMM)。具有最大值,最小值,平均值记录。风温有摄氏 温标及华氏温标两种选择。数据存储功能,最多可存储2044条数据 。具有自动关机与手动关 机灵活选择。其中UT362能与PC机进行通信,对数据进行实时的存储及分析,还能把存储在风 速仪中的数据传输给PC进行数据分析,打印,保存。

- 不要用手去触摸风扇的叶片,这些部件是风速仪进行正常工作所必要的传感器部分, 损坏仪表就无法正常的工作,也不要用手去触摸感温的工作器件,这是测风温用的 元件。总之请不要把手指伸进风扇内。
- 使用风速仪之前应先检查外壳。检查外壳是否有断裂或缺少塑料件,特别接头周围 的绝缘。如果风速仪外表已经损坏,请勿使用。
- 出现电池指示符号" ■■"时, 应尽快更换电池。
- 如果风速仪工作不正常,请不要继续使用。保护设施可能已经遭到损坏,若有问题, 应把风速仪送定点维修站进行维修处理。
- 切勿在爆炸性的气体、蒸汽或粉尘附近使用风速仪。
- 维修风速仪时,应使用指定的替换部件。
- 风速仪的外壳或盖子打开时,切勿使用风速仪。
- 安装电池时, 应注意电池的"+"和"-"极性。

#### 二、开箱检查

 检查产品的外观是否有破损 、刮伤等。包装箱的内容如下所述。如果内容不符或者仪器 有损坏,请与本公司最近的销售服务处联系。

提供标准零部件如下:

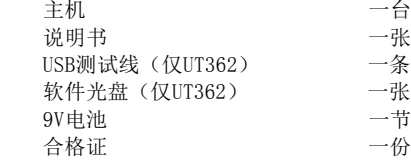

#### 三、安全须知

警告

 警告指出了可能会对用户构成危险的状况或动作。请根据本说明书的步骤使用风速仪, 否则,该仪表的保护设施可能受到损坏。为避免触电或人身受到伤害,请遵循以下指南。

 以下列出了可能会导致仪表或被测试设备损坏的情况或动作,为避免仪表或设备损坏, 请小心使用。

- 使用风速仪时应选择合适的风速,在不知风源的情况下,请大约估计风速避免超量
- 程损坏风扇的扇叶(0---30m/s)。如果是局部风源的话,风力比较集中,请注意用。 风速仪测试风温(0℃---40℃),应避免太高的风温损坏扇叶。
- 
- 切勿尝试对电池充电;

四、认识仪表结构

● 结构

UT360系列仪表的部件说明如图1所示。

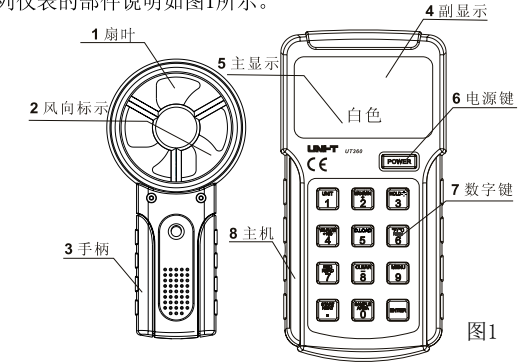

#### 屏幕显示解释

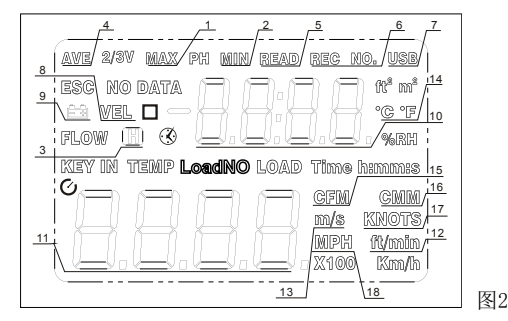

各显示字/区段如图2和表2所示。

表2

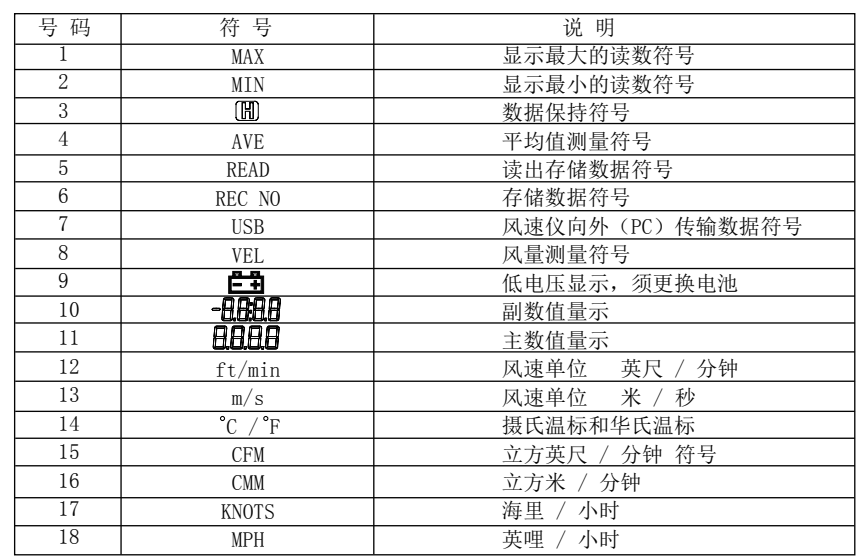

按键说明 风速仪按键说明如图3和表3所示。

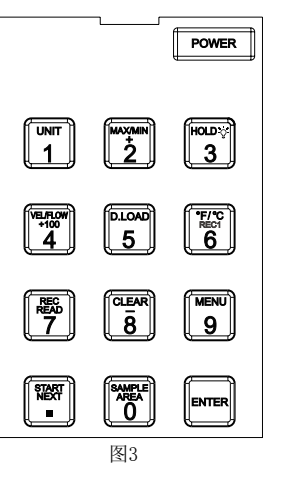

 $\begin{bmatrix} \overline{a} \\ \overline{b} \\ 4 \end{bmatrix}$  $\sqrt{\frac{610A}{5}}$  $\begin{bmatrix} \overline{\mathbf{r}} \\ \overline{\mathbf{0}} \\ \overline{\mathbf{0}} \end{bmatrix}$ E  $\begin{bmatrix} \overline{CD} \\ \overline{BD} \end{bmatrix}$ 

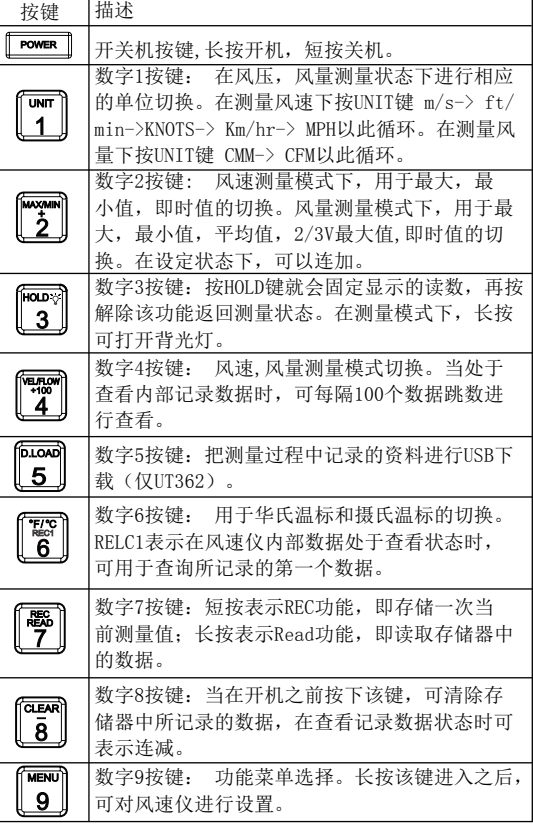

)显示"时钟",此时不能再存储任何数据; 按7键即将LCD显示的数据自动存储, 同时LCD显 EC消失,再按7键,数据存储于下一位置。 按7键LCD显示REC ,在REC消失前再按7键(快速 1动存储功能, 同时REC闪烁显示,此时按设定的 如果记录满会自动退出自动存储数据功能. l同时按住8键,直到LCD显示CLR.... 表面清理 保养和维修

本仪表属高级智能化的精密仪器,除非您是经授权的专业维修人员,并且具有相关的校准性 能测试手段及维修资料,否则不要尝试去维修本仪表。本仪表采用自动校准技术,除指明可 以更换的部件外,所有元器件不要随意更换,以免技术指标发生偏差。

- 
- 2、长期不使用应取出电池。
- 3、存放仪表应避免潮湿,高温和强磁场。

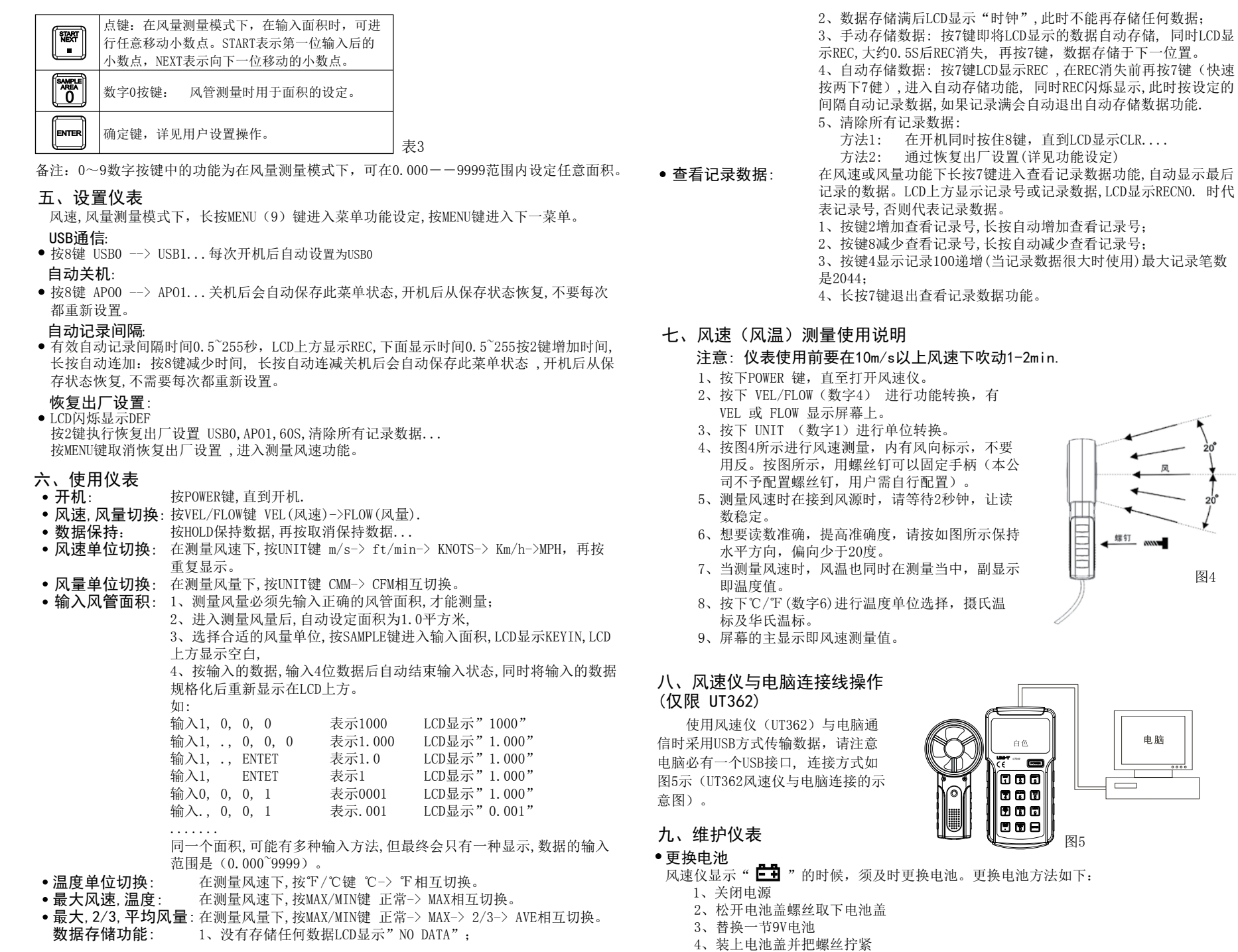

存放温度 -20℃至65℃(-4℉至 149℉) 附件 软件光盘、USB数据线(仅UT362)  $122 \text{°F}$ )

### 优利德科技(中国)股份有限公司

地址:中国广东省东莞松山湖高新技术产业 开发区工业北一路6号

图4

 $\frac{\text{exp}(\text{exp}(\mathbf{r}))}{\text{exp}(\text{exp}(\mathbf{r}))}$ 

电脑

 $\equiv$ 

 风速仪表面较脏,需要清理的时候,可用软布或海绵蘸少许清水、肥皂水或商用清洁剂轻轻 擦拭。不可直接用水清洗,以免造成电路板进水而损坏风速仪。

图5

 $\equiv$ llooo

lloco 1000

908

#### • 一般的维修保养

1、定期用湿布及中性的清洁剂清理仪表的外壳,不要用研磨剂或溶剂。

lmm宽

## CE认证

- 测温仪符合下列标准:
- EN61326: 2006
- EN55022:1998+A1+A2
- EN55024:1998+A1+A2

#### 十、技术指标

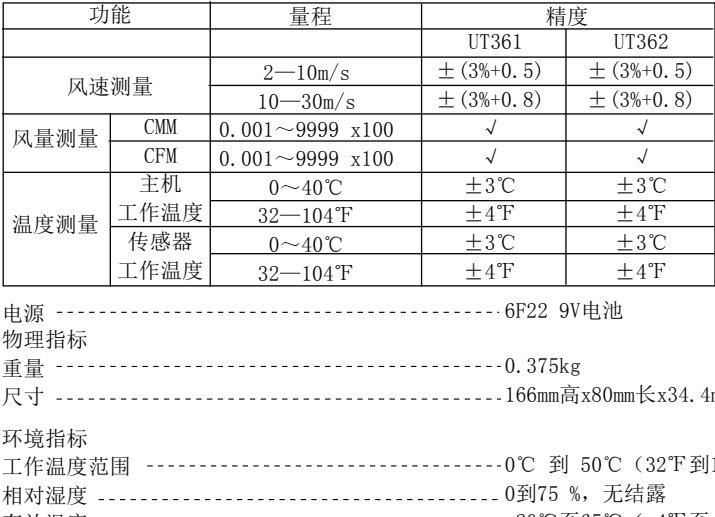

大气压 500mB至2Bar 企业标准号:Q/YLD 36

# 优利德。

电话:(86-769)85723888 邮编: 523 808 http://www.uni-trend.com.cn

本说明书内容如有变更,恕不另行通知!